Подписано электронной подписью:<br>Вержицкий Данил Григорьевич<br>Должность: Директор КГПИ ФГБОУ ВО «КемГУ»<br>Дата и время: 2024-02-21 00:00:00 471086fad29a3b30e244c728abc3661ab35c9d50210dcf0e75e03a5b6fdf6436

МИНИСТЕРСТВО НАУКИ И ВЫСШЕГО ОБРАЗОВАНИЯ РОССИЙСКОЙ ФЕЛЕРАЦИИ

Федеральное государственное бюджетное образовательное учреждение высшего образования «Кемеровский государственный университет» Кузбасский гуманитарно-педагогический институт федерального государственного бюджетного образовательного учреждения высшего образования «Кемеровский государственный университет» Факультет информатики, математики и экономики

> **УТВЕРЖДАЮ** Декан А. В. Фомина 9 февраля 2023 г.

#### Рабочая программа дисциплины

К.М.06.01 Организация повышения квалификации в сфере ИКТ

Код, название дисииплины

Направление подготовки

### 02.03.03 Математическое обеспечение и администрирование

информационных систем

Код, название направления

Направленность (профиль) подготовки

Программное и математическое обеспечение информационных технологий

Программа бакалавриата

Квалификация выпускника бакалавр

> Форма обучения Очная

Год набора 2022

Новокузнецк 2023

## **Оглавление**

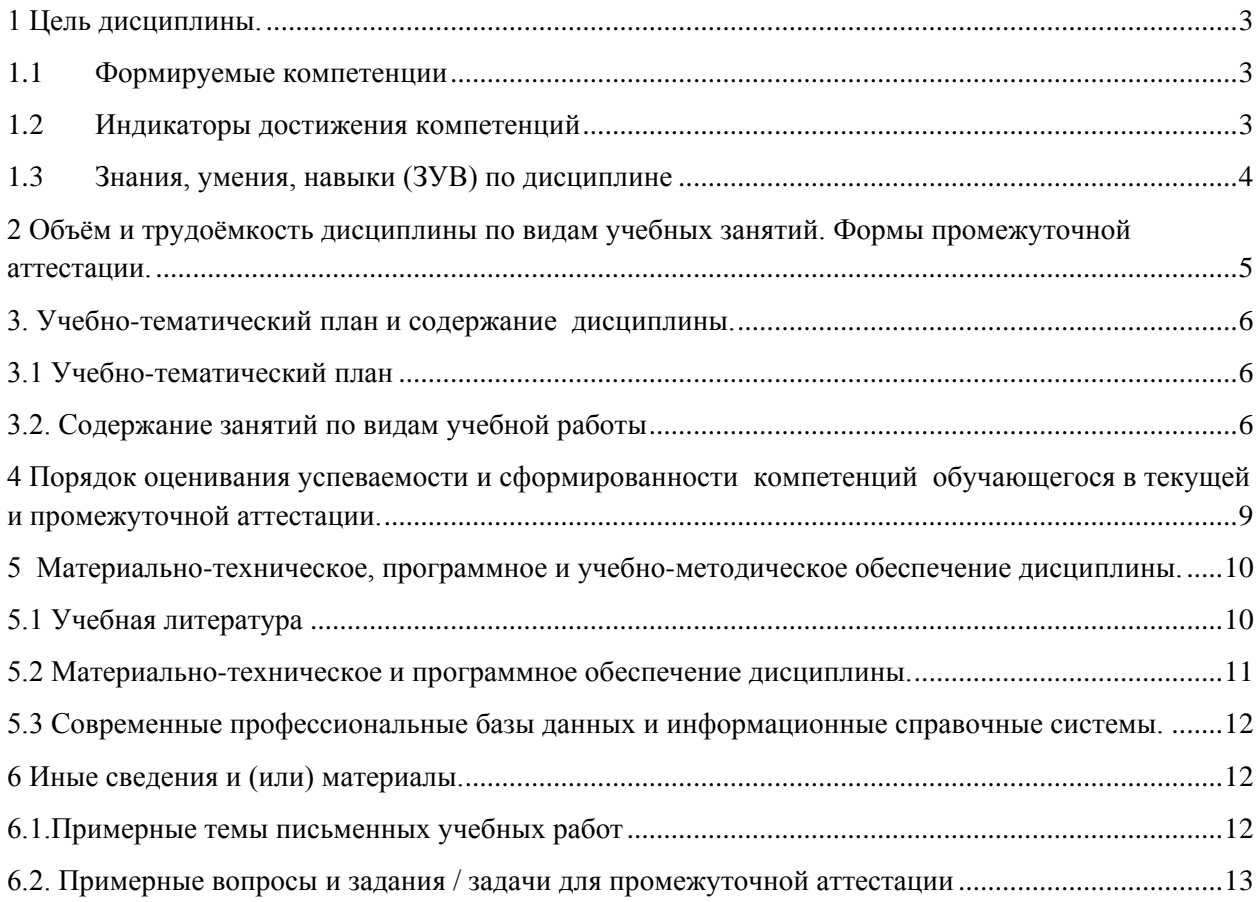

### <span id="page-2-0"></span>**1 Цель дисциплины.**

В результате освоения данной дисциплины у обучающегося должны быть сформированы компетенции основной профессиональной образовательной программы бакалавриата (далее - ОПОП):

ОПК-4 и ОПК-6.

Содержание компетенций как планируемых результатов обучения по дисциплине см. таблицы 1 и 2.

#### <span id="page-2-1"></span>**1.1 Формируемые компетенции**

Таблица 1 - Формируемые дисциплиной компетенции

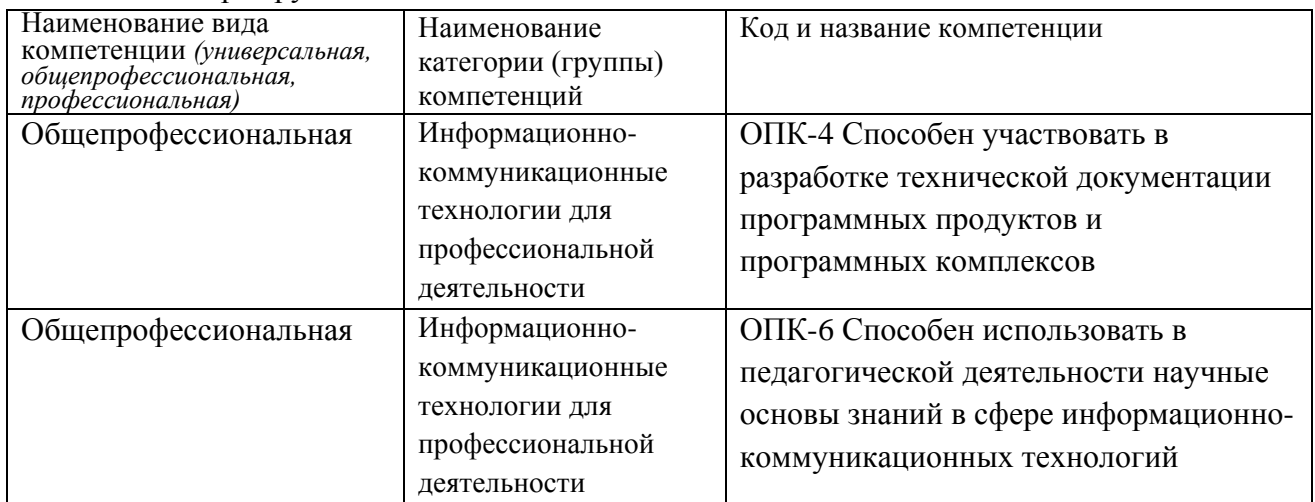

#### <span id="page-2-2"></span>**1.2 Индикаторы достижения компетенций**

Таблица 2 – Индикаторы достижения компетенций, формируемые дисциплиной

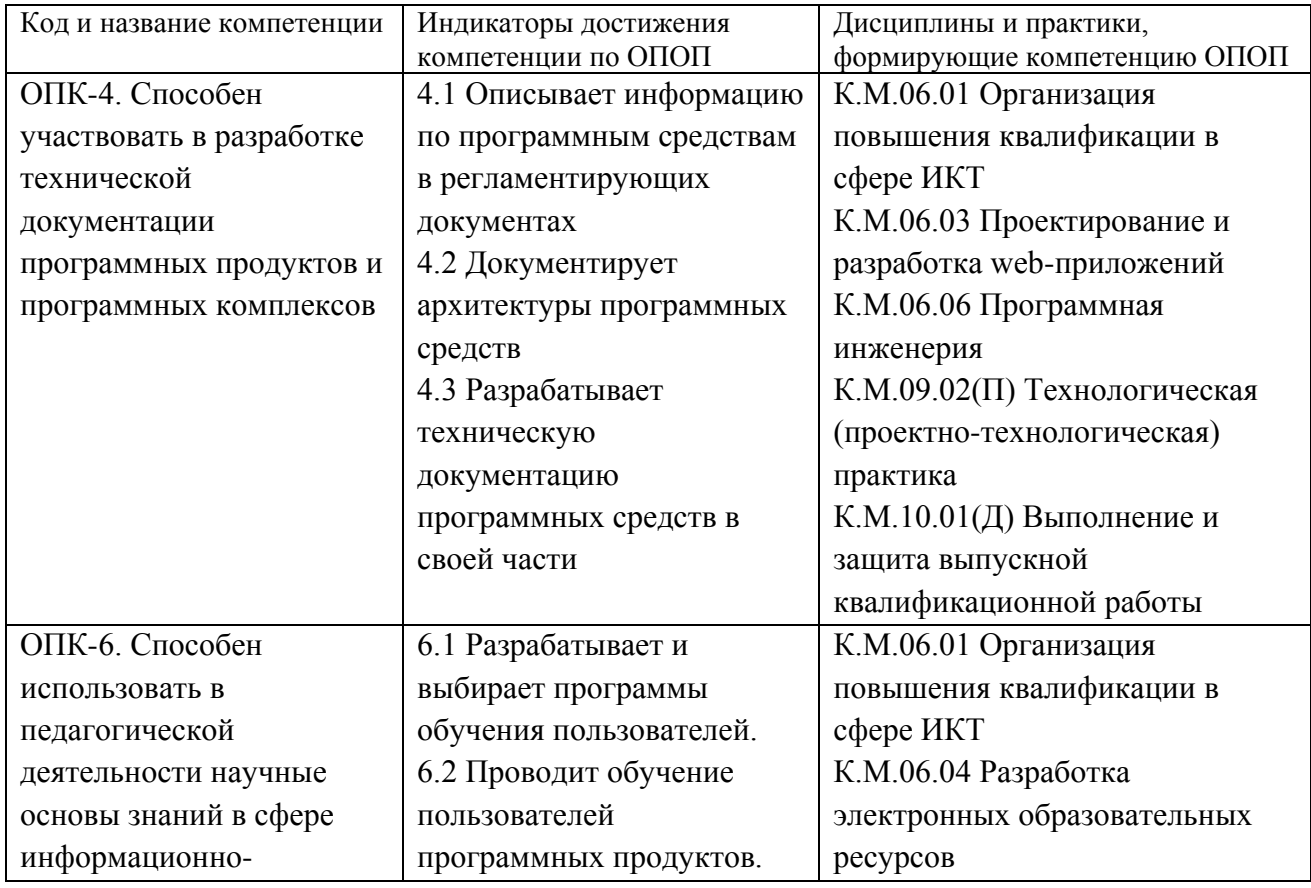

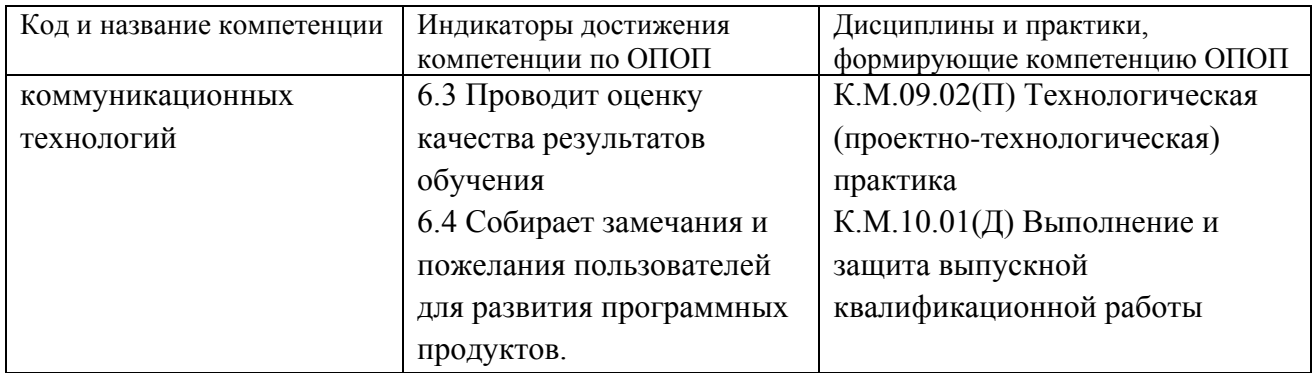

# <span id="page-3-0"></span>**1.3 Знания, умения, навыки (ЗУВ) по дисциплине**

Таблица 3 – Знания, умения, навыки, формируемые дисциплиной

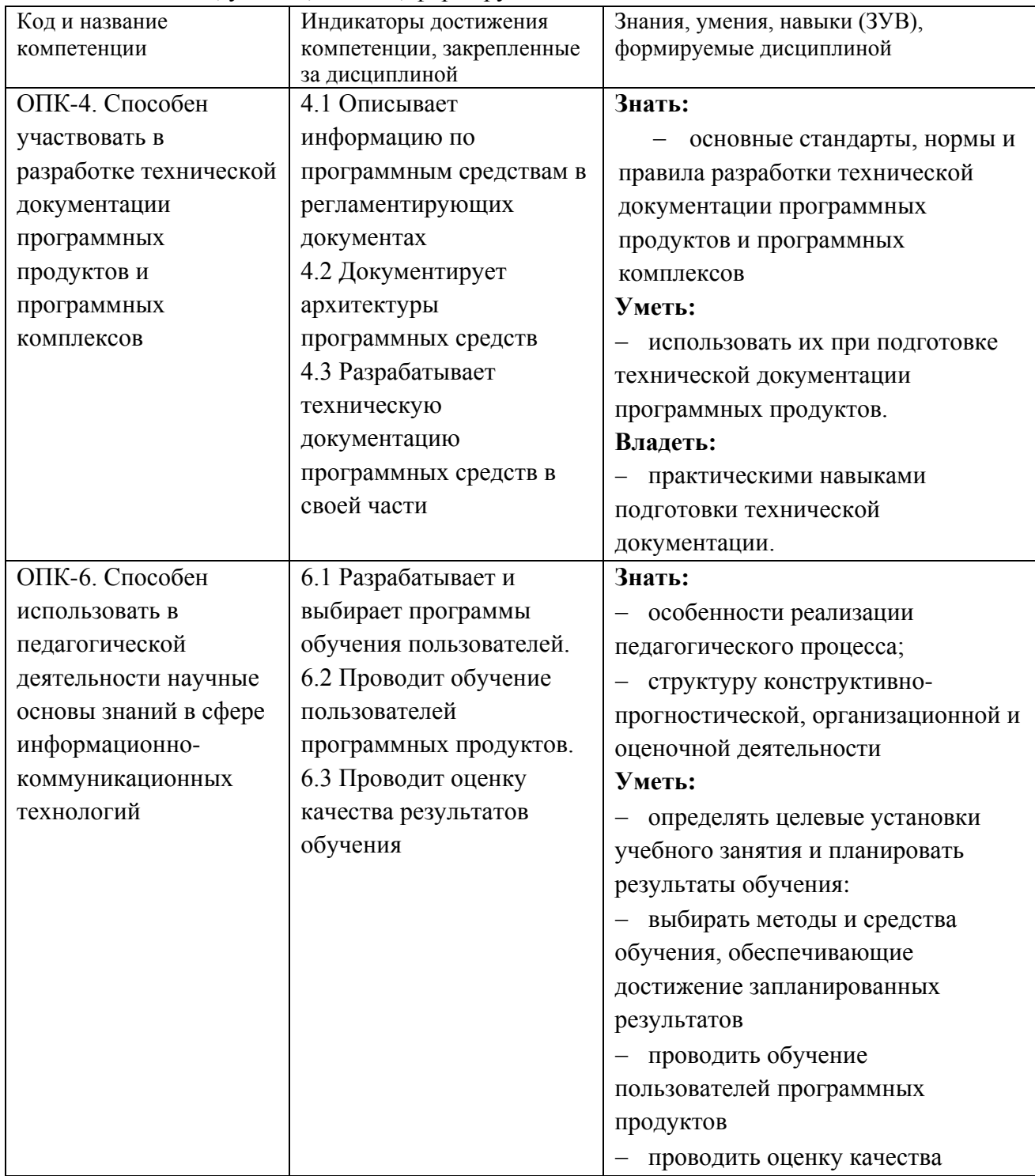

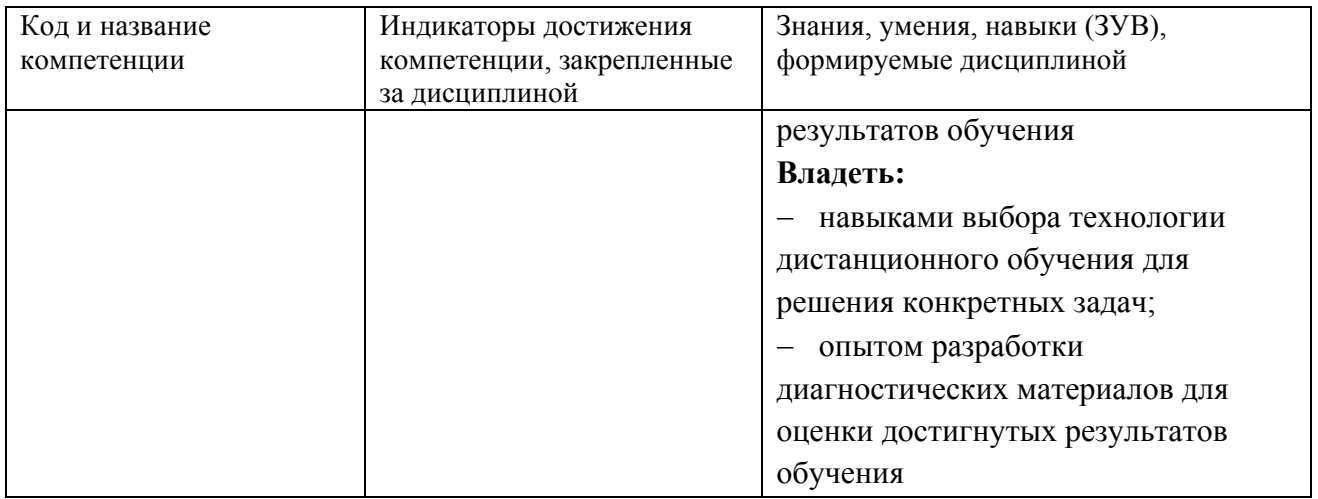

# <span id="page-4-0"></span>**2 Объём и трудоёмкость дисциплины по видам учебных занятий. Формы промежуточной аттестации.**

Таблица 4 – Объем и трудоемкость дисциплины по видам учебных занятий

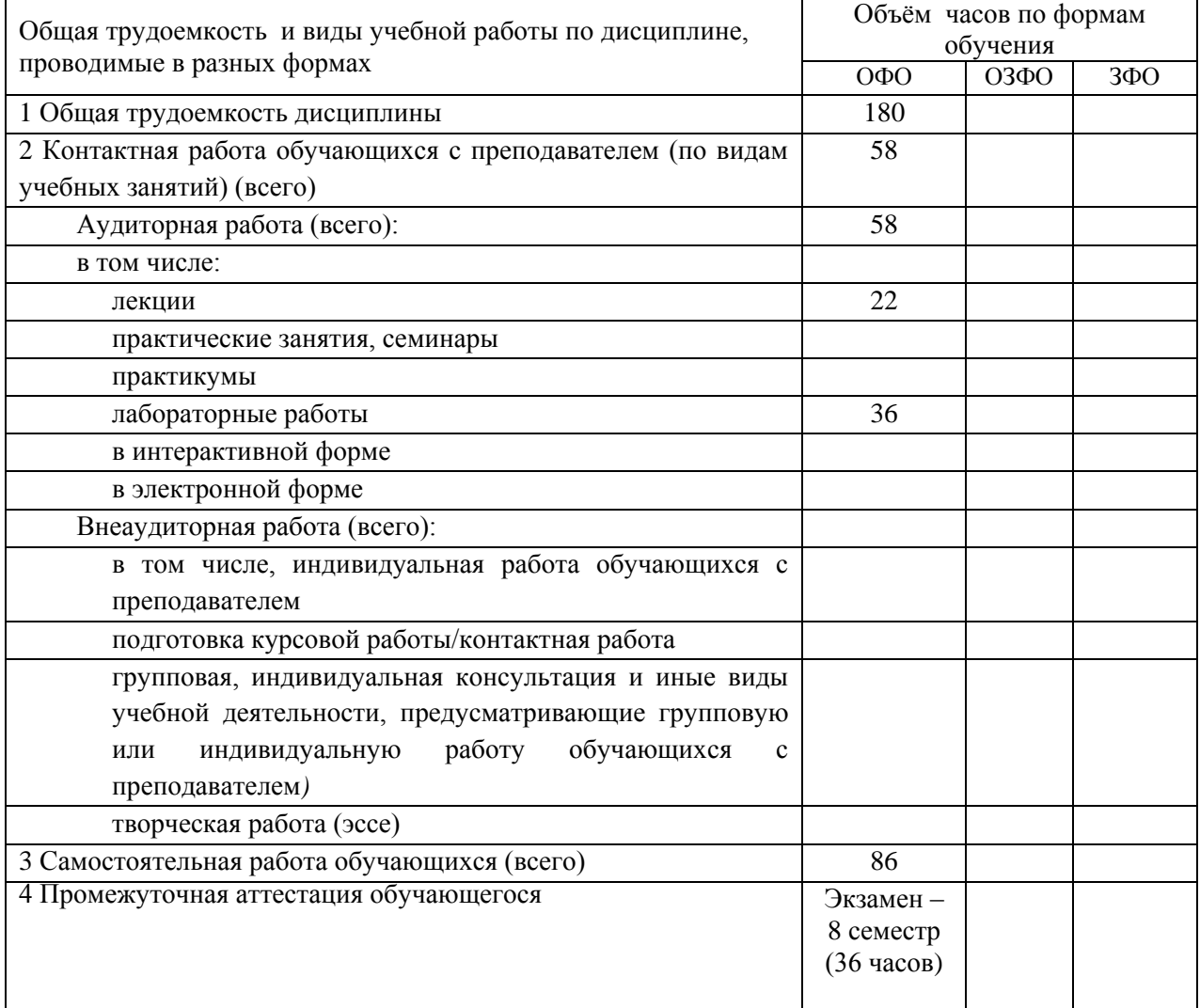

## <span id="page-5-0"></span>**3. Учебно-тематический план и содержание дисциплины.**

## <span id="page-5-1"></span>**3.1 Учебно-тематический план**

Таблица 5 - Учебно-тематический план очной формы обучения

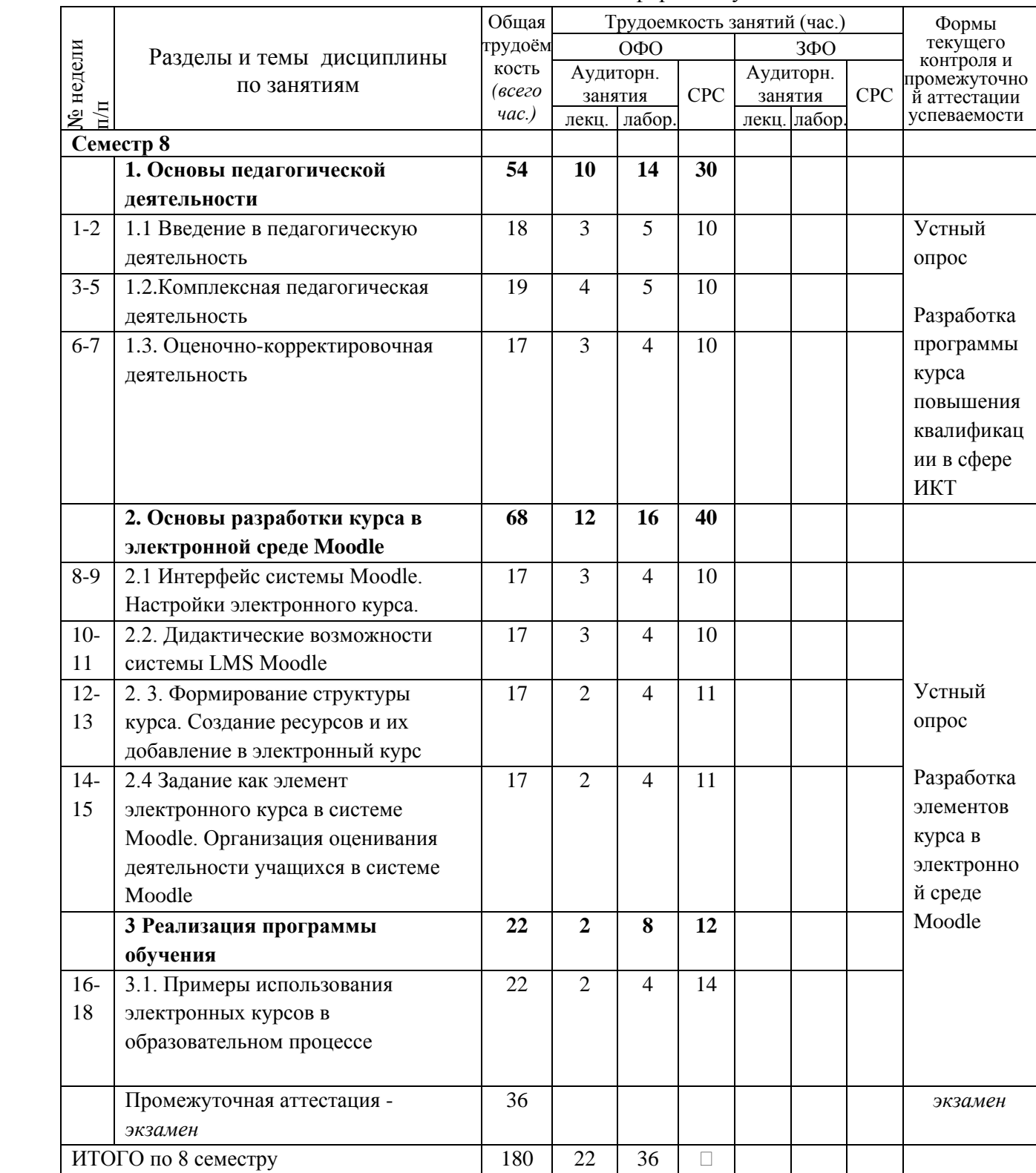

# <span id="page-5-2"></span>**3.2. Содержание занятий по видам учебной работы**

Таблица 6 – Содержание дисциплины

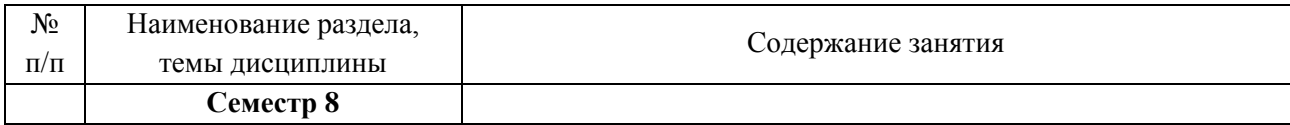

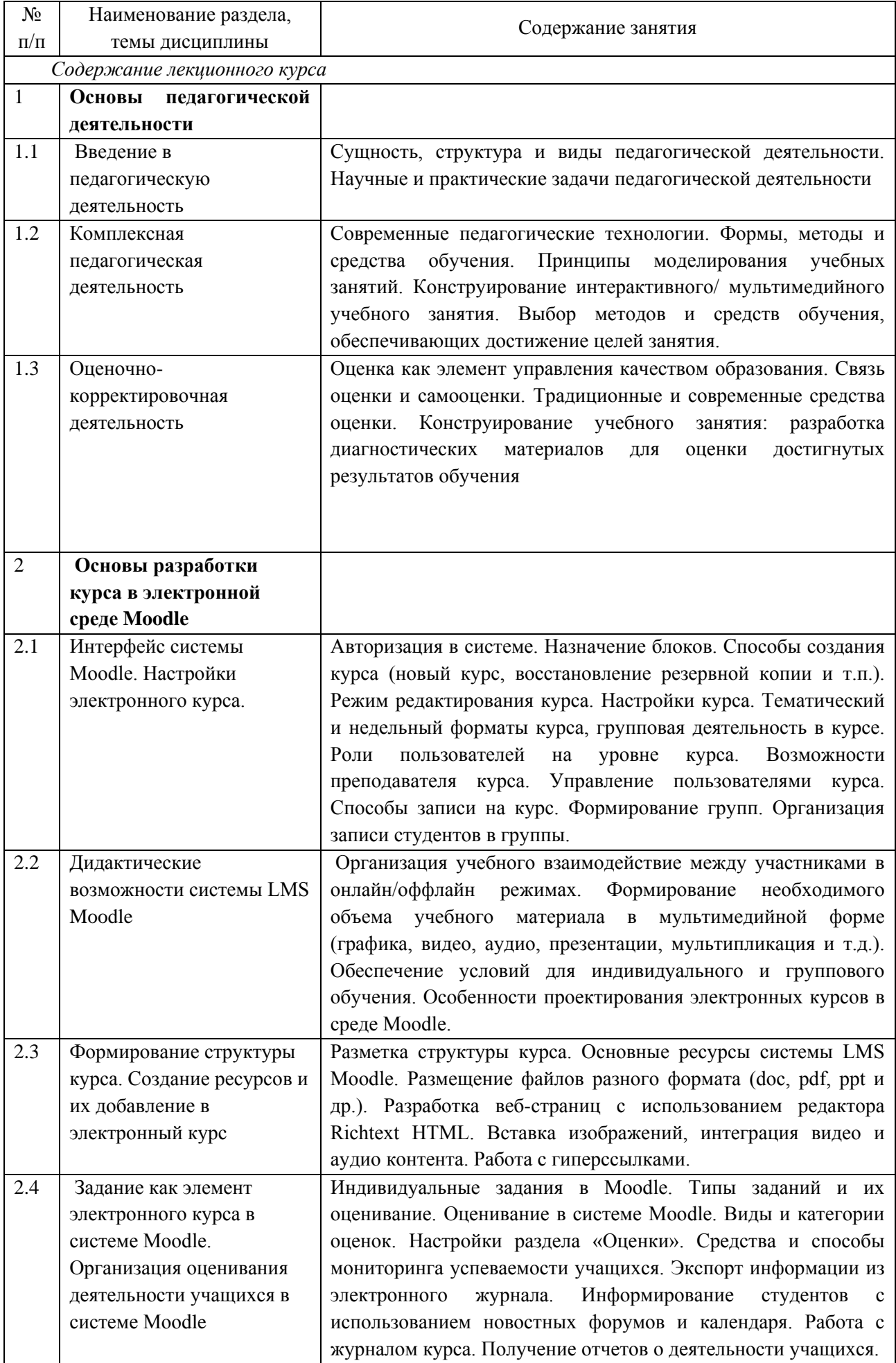

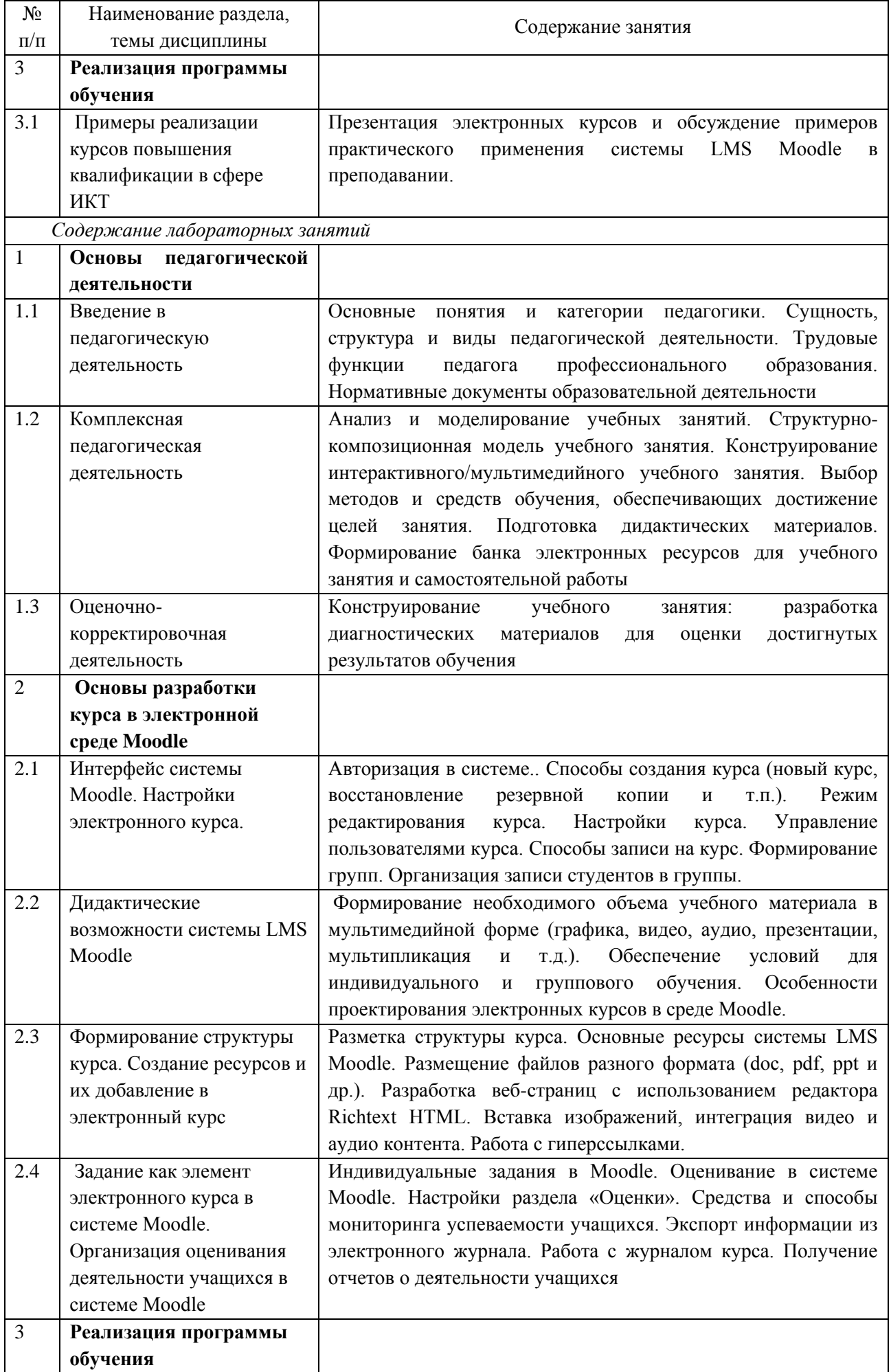

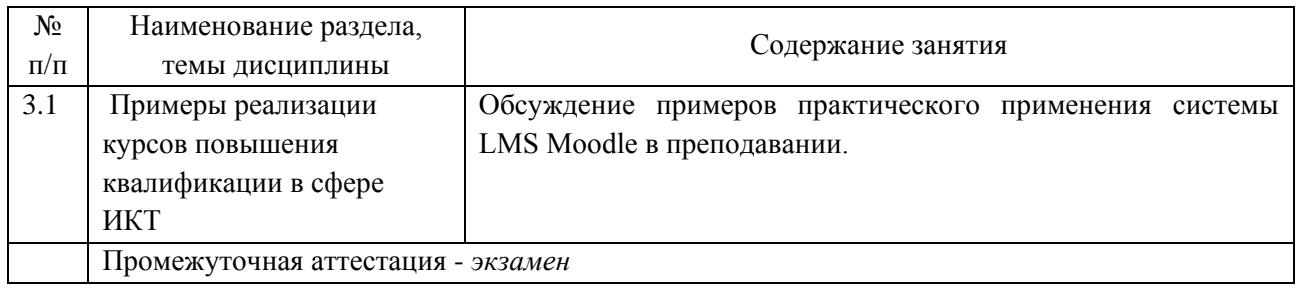

## <span id="page-8-0"></span>**4 Порядок оценивания успеваемости и сформированности компетенций обучающегося в текущей и промежуточной аттестации.**

Для положительной оценки по результатам освоения дисциплины обучающемуся необходимо выполнить все установленные виды учебной работы. Оценка результатов работы обучающегося в баллах (по видам) приведена в таблице 7.

Таблица 7 - Шкала и показатели оценивания результатов учебной работы обучающихся по видам в балльно-рейтинговой системе (БРС)

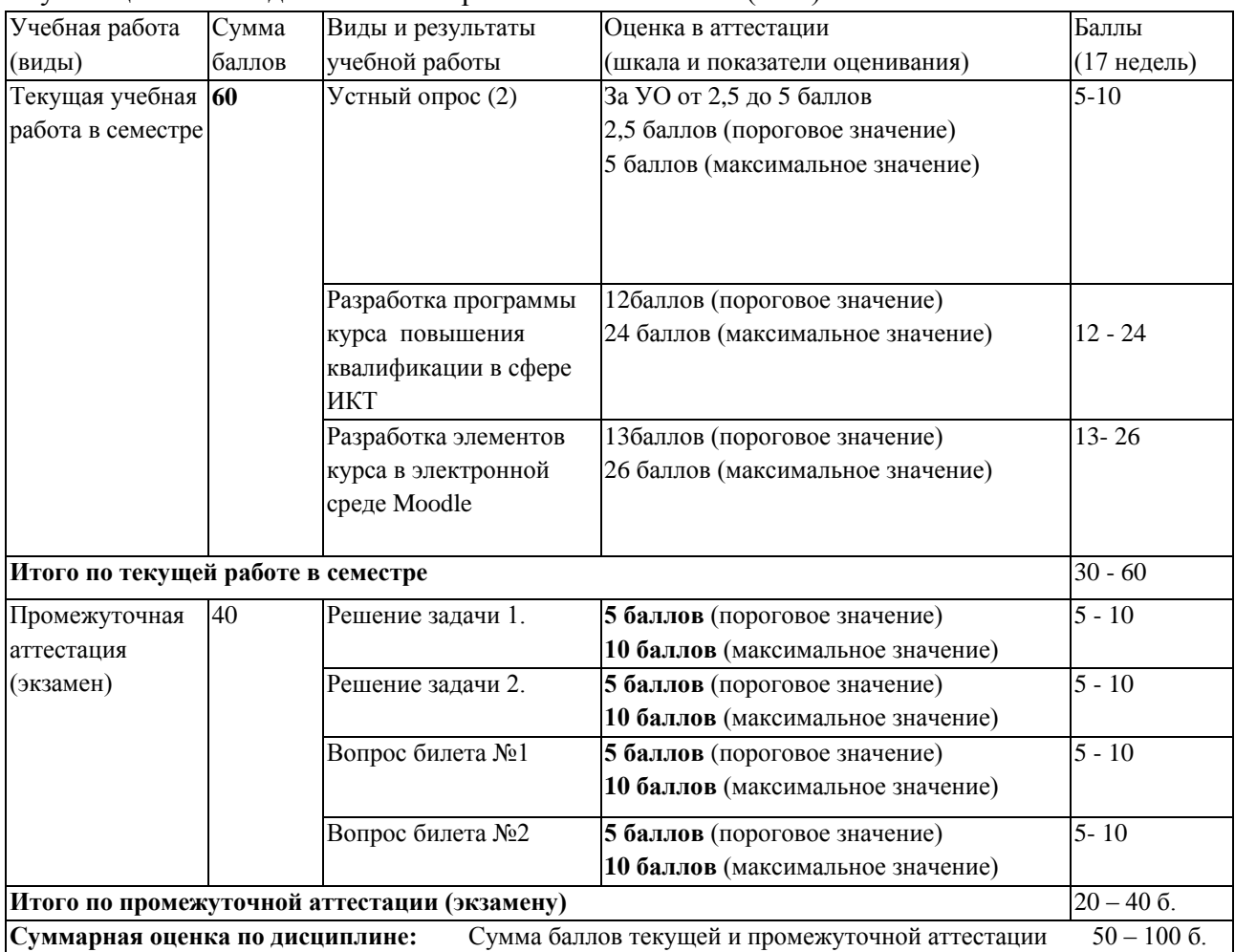

В промежуточной аттестации оценка выставляется в ведомость в 100-балльной шкале и в буквенном эквиваленте (таблица 8)

Таблица 8 – Соотнесение 100-балльной шкалы и буквенного эквивалента оценки

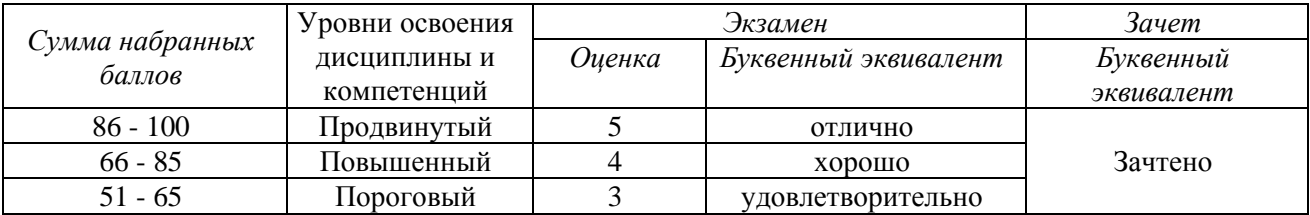

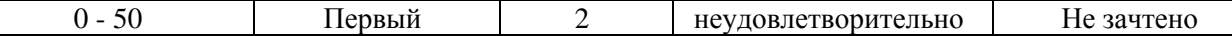

### <span id="page-9-0"></span>**5 Материально-техническое, программное и учебно-методическое обеспечение дисциплины.**

### **5.1 Учебная литература**

### **Основная учебная литература**

<span id="page-9-1"></span>1. Шегай, Н. А. Работа в системе управления обучением moodle : учебное пособие / Н. А. Шегай, О. И. Трубицина, Л. В. Елизарова. — Санкт-Петербург : РГПУ им. А. И. Герцена, 2018. — 96 с. — ISBN 978-5-8064-2492-2. — Текст : электронный // Лань : электронно-библиотечная система. — URL: https://e.lanbook.com/book/136677 (дата обращения: 09.01.2020).

2. Педагогика : учебник / В.Г. Рындак, А.М. Аллагулов, Т.В. Челпаченко [и др.] ; под общ. ред. В.Г. Рындак. — Москва : ИНФРА-М, 2020. — 427 с. — (Высшее образование: Бакалавриат). — DOI 10.12737/25026. - ISBN 978-5-16-012624-1. - Текст : электронный. - URL: https://znanium.com/catalog/product/1086772 (дата обращения: 09.01.2020).

#### **Дополнительная учебная литература**

1. Крайнова, О. А. Технологии дистанционного обучения : учебнометодическое пособие / О. А. Крайнова. — Тольятти : ТГУ, 2014. — 126 с. — ISBN 978-5- 8259-0762-8. — Текст : электронный // Лань : электронно-библиотечная система. — URL: https://e.lanbook.com/book/140107 (дата обращения: 09.01.2020).

2. Шарипов, Ф. В. Педагогические технологии дистанционного обучения : учебное пособие / Ф. В. Шарипов, В. Д. Ушаков. - Москва : Университетская книга, 2020. - 304 с. - ISBN 978-5-98699-183-2. - Текст : электронный. - URL: https://znanium.com/catalog/product/1213108 (дата обращения: 09.01.2020).

3. Цибульский, Г.М. Разработка адаптивных электронных обучающих курсов в среде LMS Moodle : монография / Г.М. Цибульский, Ю.В. Вайнштейн, Р.В. Есин. - Красноярск : Сиб. федер.ун-т, 2018.- 168 с. - ISBN 978-5-7638-3935-7. - Текст : электронный. - URL: https://znanium.com/catalog/product/1031841 (дата обращения: 09.01.2020).

4. Кроль, В.М. Педагогика : учеб. пособие. — 2-е изд., испр. и доп. — Москва : РИОР ; ИНФРА-М, 2016. — 303 с. — (Высшее образование: Бакалавриат). www.dx.doi.org/10.12737/17706. - ISBN 978-5-369-01536-0 (РИОР); ISBN 978-5-16-011918- 2 (ИНФРА-М, print); ISBN 978-5-16-104451-3 (ИНФРА-М, online). - Текст : электронный. - URL: https://znanium.com/catalog/product/516775 (дата обращения: 09.01.2020).

5. Орлов, А. А. Введение в педагогическую деятельность. Практикум : учебнометодическое пособие / А.А. Орлов, А.С. Агафонова ; под ред. А.А. Орлова. — 2-е изд., стер. — Москва : ИНФРА-М, 2020. — 258 с. — (Высшее образование: Бакалавриат). — DOI 10.12737/1000610. - ISBN 978-5-16-014713-0. - Текст : электронный. - URL: https://znanium.com/catalog/product/1000610 (дата обращения: 09.01.2020).

6. Основы педагогики : учебник / Т. С. Дорохова, Ю. А. Верхотурова, М. А. Галагузова [и др.] ; под ред. М. А. Галагузовой. — Москва : ИНФРА-М, 2020. — 272 с. — (Высшее образование: Бакалавриат). - ISBN 978-5-16-013728-5. - Текст : электронный. - URL: https://znanium.com/catalog/product/1055189 (дата обращения: 09.01.2020).

7. Найниш, Л. А. Инженерная педагогика : научно-методическое пособие / Л. А. Найниш, В. Н. Лосев. — Москва : ИНФРА-М, 2019. — 88 с. — (Высшее образование). - ISBN 978-5-16-006002-6. - Текст : электронный. - URL: https://znanium.com/catalog/product/1010099 (дата обращения: 09.01.2020).

8. Федотов, Б. В. Общая и профессиональная педагогика. Теория обучения : учебное пособие / Б. В. Федотов. - Новосибирск, 2011. - 215 с. - Текст : электронный. - URL: https://znanium.com/catalog/product/516710 (дата обращения: 09.01.2020).

9. Кудряшева, Л. А. Педагогика и психология : учебное пособие / Л. А. Кудряшева. - Москва : Вузовский учебник : ИНФРА-М, 2019. - 160 с. - (Краткий курс). - ISBN 978-5-9558-0444-6. - Текст : электронный. - URL: https://znanium.com/catalog/product/1010065 (дата обращения: 09.01.2020).

10. Кравченко, А.И. Психология и педагогика : учебник / А.И. Кравченко. — Москва : ИНФРА-М, 2016. — 352 с. + Доп. материалы [Электронный ресурс; Режим доступа https://new.znanium.com/]. — (Высшее образование: Бакалавриат). - ISBN 978-5- 16-006870-1 (print) ; ISBN 978-5-16-104318-9 (online). - Текст : электронный. - URL: https://znanium.com/catalog/product/543600 (дата обращения: 09.01.2020).

11. Островский, Э. В. Психология и педагогика : учебное пособие / под ред. Э. В. Островcкого. — 2-е изд., испр. и доп. — Москва : Вузовский учебник : ИНФРА-М, 2021. — 368 с. - ISBN 978-5-9558-0538-2. - Текст : электронный. - URL: https://znanium.com/catalog/product/1141232 (дата обращения: 09.01.2020).

12. Турбовской, Я. С. Современные проблемы педагогики и образования : монография / Я.С. Турбовской. — Москва : ИНФРА-М, 2020. — 320 с. — (Наука и практика). — DOI 10.12737/1021940. - ISBN 978-5-16-015285-1. - Текст : электронный. - URL: https://znanium.com/catalog/product/1021940 (дата обращения: 09.01.2020).

### <span id="page-10-0"></span>**5.2 Материально-техническое и программное обеспечение дисциплины.**

Учебные занятия по дисциплине проводятся в учебных аудиториях КГПИ КемГУ:

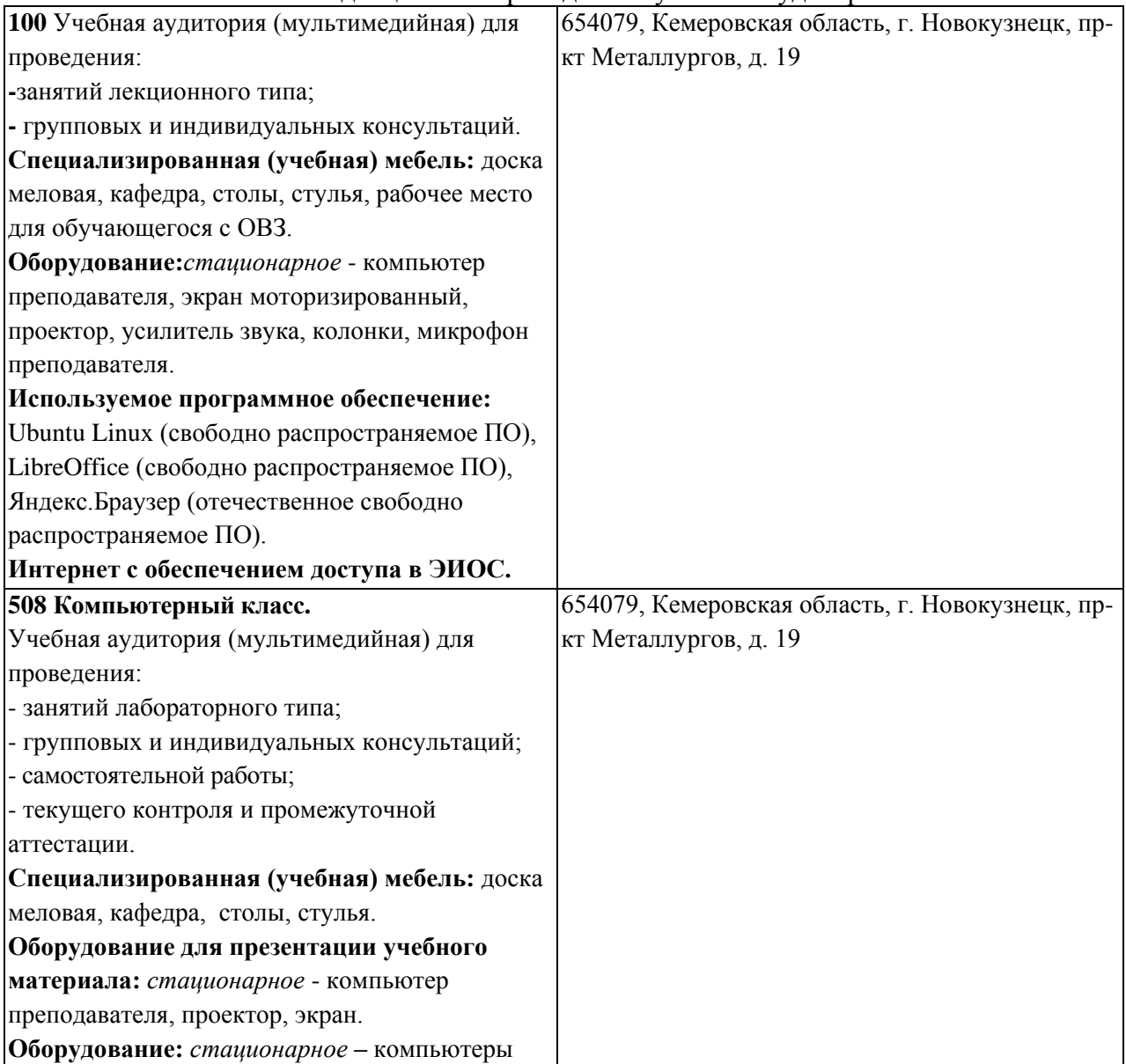

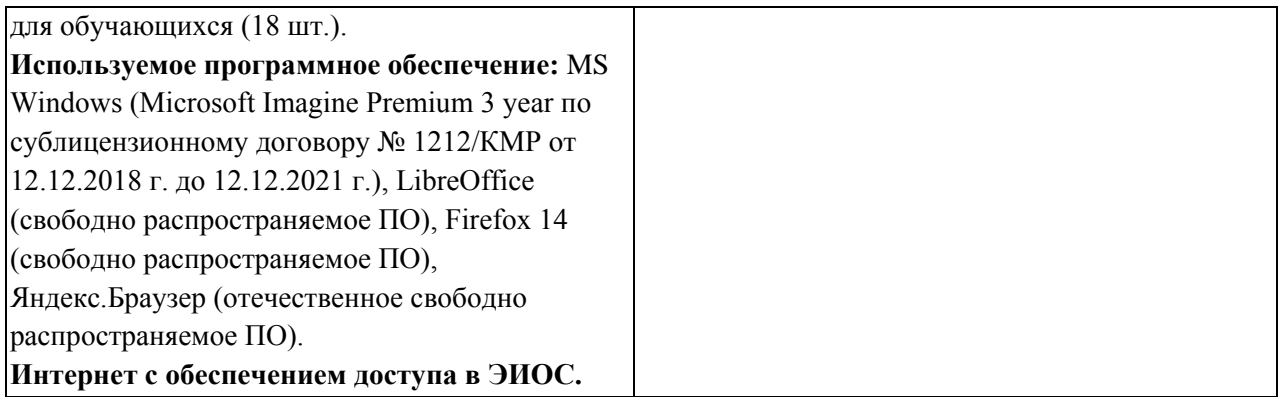

### <span id="page-11-0"></span>**5.3 Современные профессиональные базы данных и информационные справочные системы. Перечень СПБД и ИСС по дисциплине**

- 1. *Общероссийский математический портал (информационная система) http://www.mathnet.ru/*
- 2. Информационная система «Единое окно доступа к информационным ресурсам» <http://window.edu.ru/catalog/>
- 3. База книг и публикаций Электронной библиотеки "Наука и Техника" [http://www.n-t.ru](http://www.n-t.ru/)

### **6 Иные сведения и (или) материалы.**

### <span id="page-11-1"></span>**6.1.Примерные темы письменных учебных работ**

#### <span id="page-11-2"></span>**6.1.1. Устный опрос по разделу: "Основы педагогической деятельности"**

- 1. Сущность, структура и виды педагогической деятельности.
- 2. Научные и практические задачи педагогической деятельности
- 3. Современные педагогические технологии.
- 4. Формы, методы и средства обучения.
- 5. Принципы моделирования учебных занятий.
- 6. Конструирование интерактивного/ мультимедийного учебного занятия.
- 7. Выбор методов и средств обучения, обеспечивающих достижение целей занятия.
- 8. Эффективность методов обучения.
- 9. Современные технологии электронного и дистанционного обучения.
- 10. Оценка как элемент управления качеством образования.
- 11. Связь оценки и самооценки. Традиционные и современные средства оценки.

12. Конструирование учебного занятия: разработка диагностических материалов для оценки достигнутых результатов обучения

#### **6.1.2. Разработка программы курса повышения квалификации**

Разработайте программу курса повышения квалификации в сфере ИКТ, включив следующие разделы:

- 1. Общая характеристика программы (цель, задачи программы; категория слушателей)
- 2. Перечень планируемых результатов обучения по курсу
- 3. Место дисциплины в структуре дополнительной профессиональной программы
- 4. Объем дисциплины и виды учебной работы

5. Содержание программы

5.1. Содержание разделов программы

5.2. Распределение времени по темам

5.3. Тематика аттестационных работ

6. Учебно-методическое и информационное обеспечение программы

6.1. Перечень основной и дополнительной учебной литературы, необходимой для освоения программы

#### **6.1.3. Устный опрос по разделу " Основы разработки курса в электронной среде Moodle "**

1. Как происходит авторизация в СДО Moodle?

2. Общие принципы работы с элементами курса.

3. Каким образом можно просмотреть информацию о пользователях системы,

являющихся участниками данного курса?

4. Раскройте понятие модулей курса.

5. Чем отличаются элементы курса "Опрос" и "Тестирование"?

6. Что представляет собой оценка в СДО Moodle?

7. В чем заключается расширение функций блока"Управление" для роли преподавателя?

- 8. Опишите назначение раздела "Редактирование"курса.
- 9. Опишите процесс создания и использования шкал оценок в СДО Moodle.

#### **6.1.4. Разработка элементов курса в электронной среде Moodle**

 Создайте курс по программе повышения квалификации в сфере ИКТ в электронной среде Moodle. Наполните его всеми необходимыми ресурсами и элементами.

### <span id="page-12-0"></span>**6.2. Примерные вопросы и задания / задачи для промежуточной аттестации**

**Таблица 9 - Примерные теоретические вопросы и практические задания к экзамену**

#### *Семестр 6*

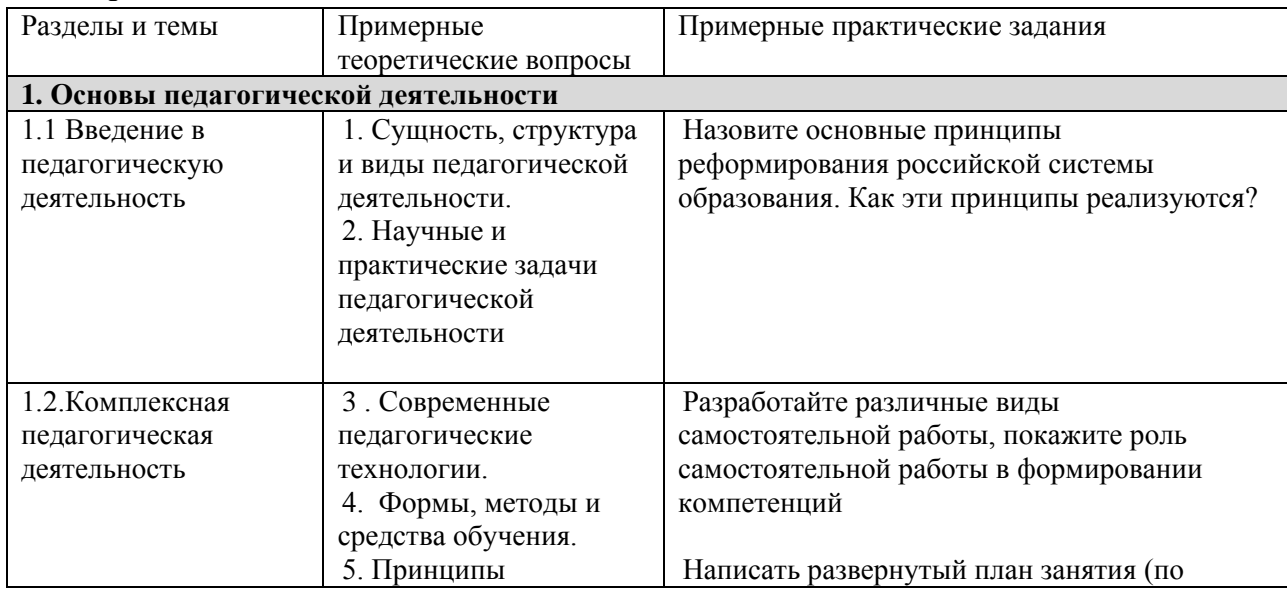

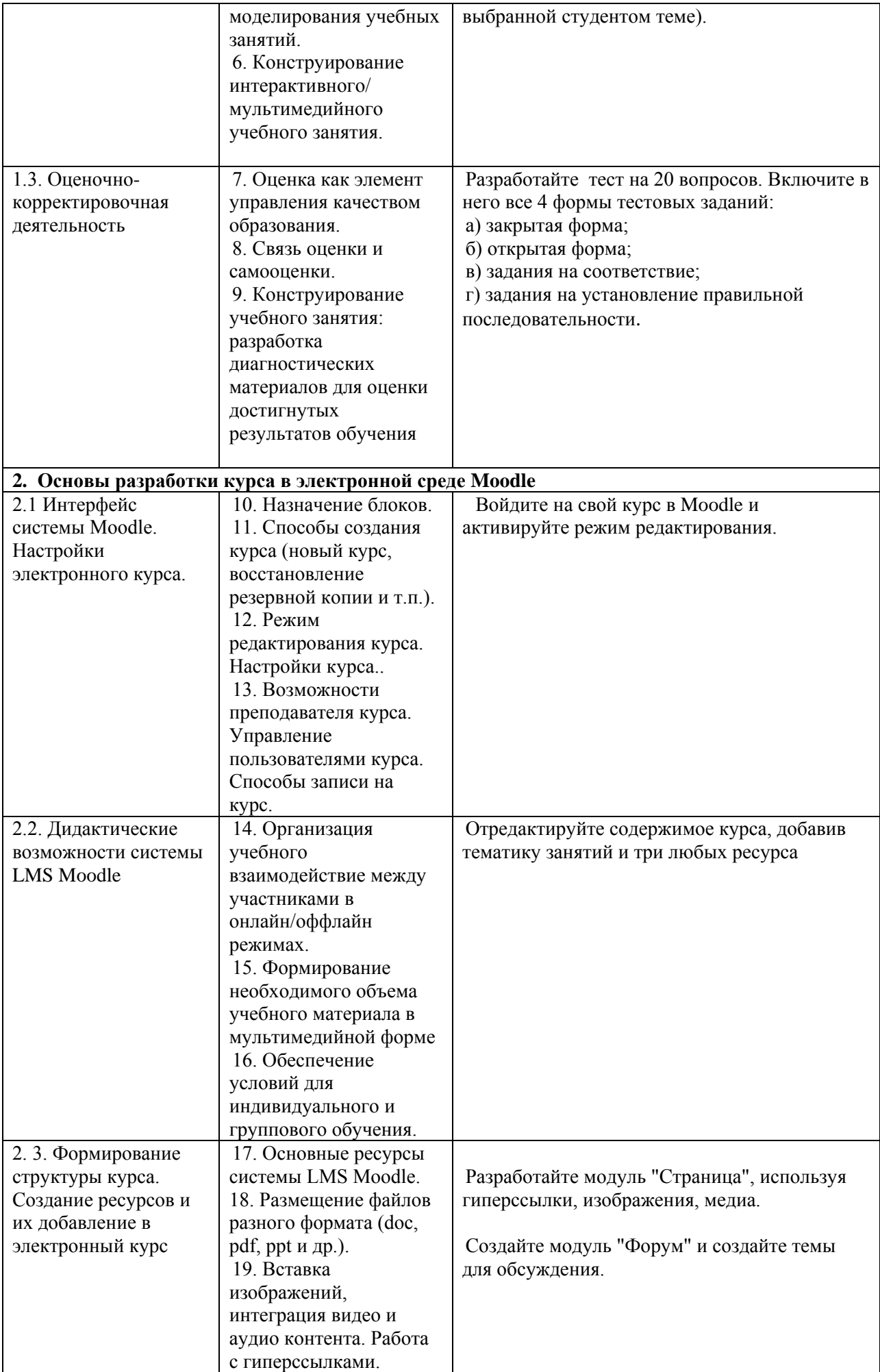

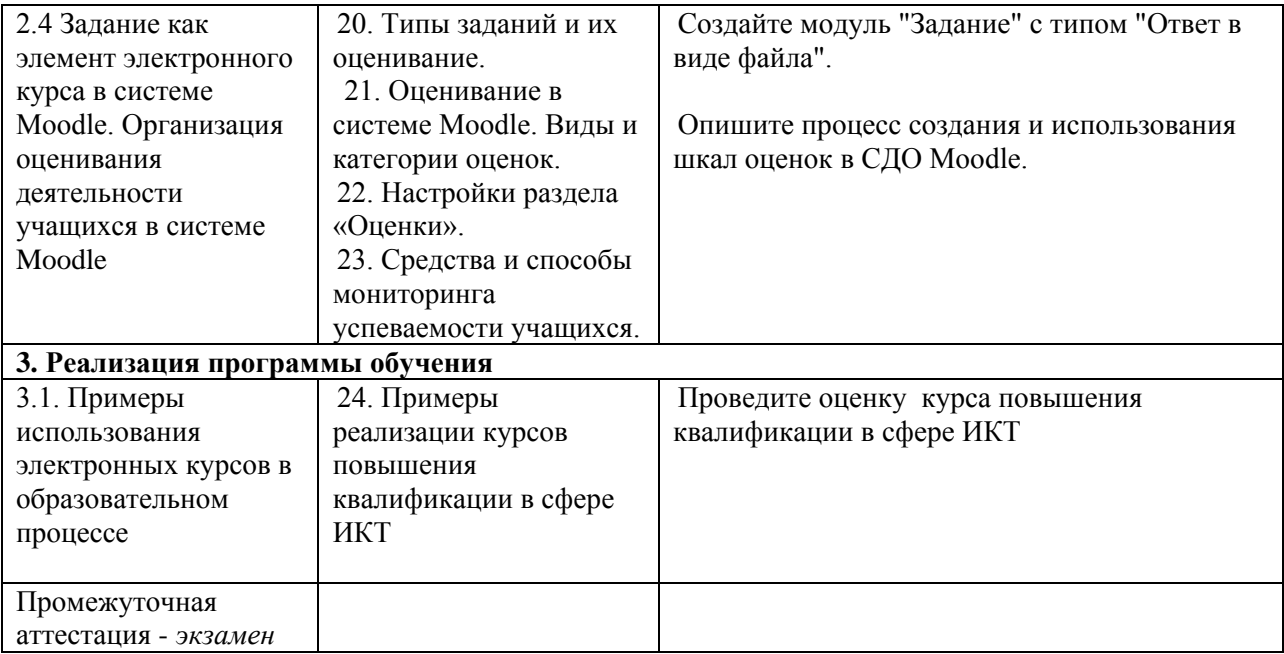

Составитель (и): Гридчина В. Б., доцент кафедры математики, физики и математического моделирования (*фамилия, инициалы и должность преподавателя (ей)*)